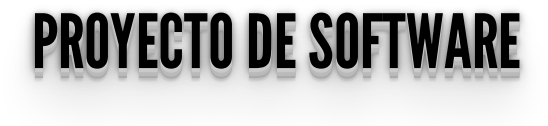

# **AUTENTICACIÓN CON JWT: FLASK <- JWT-> VUE (COOKIES)**

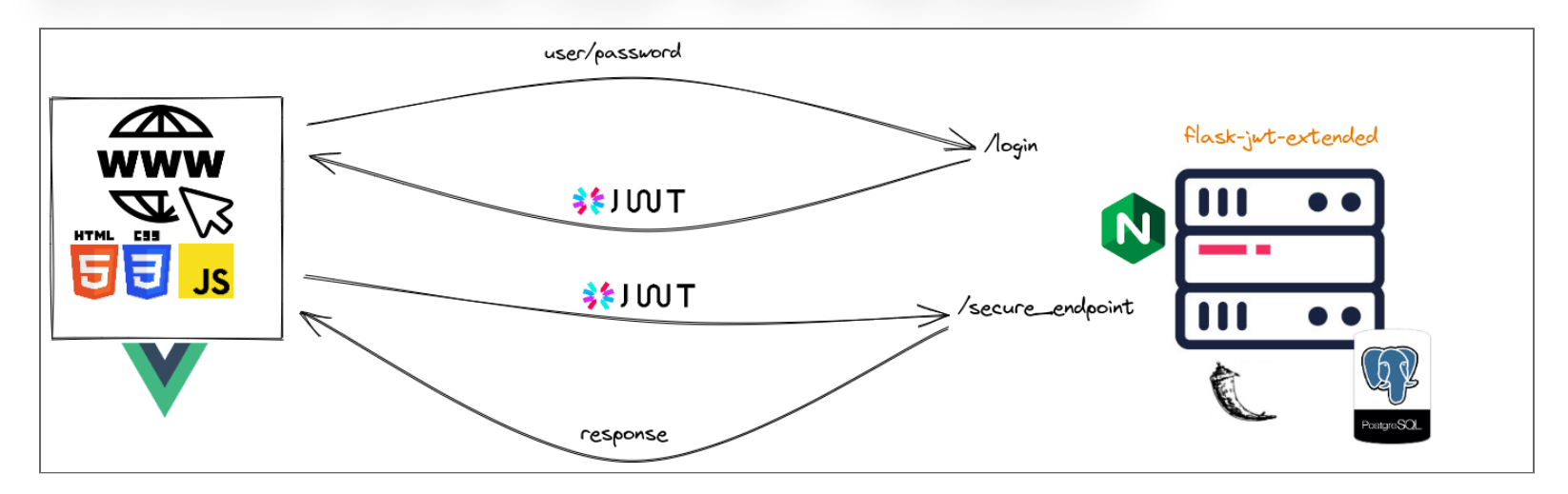

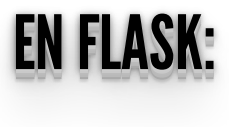

flask-jwt-extended

Extensión de Flask que básicamente nos permite trabajar con JWT mediante:

- **create\_access\_token()** para crear el JSON Web Tokens.
- **jwt\_required()** para proteger rutas.
- **get\_jwt\_identity()** para obtener la identidad contenida en el JWT.

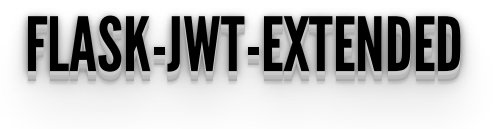

Instalación:

\$ pip install flask-jwt-extended

o

\$ pip install flask-jwt-extended[asymmetric\_crypto]

Si vamos un algoritmo de criptografía asimétrica (clave pública/privada).

## ¿CÓMO MANDAMOSEL JWT? ¿YDÓNDELOGUARDAMOS? ¿¿CCÓÓMMOO MMAANNDDAAMMOOSSEELL J JWWTT?? ¿¿YYDDÓÓNNDDEELLOOGGUUAARRDDAAMMOOSS?? ¿¿¿CCCÓÓÓMMMOOO MMMAAANNNDDDAAAMMMOOOSSSEEELLL JJJWWWTTT??? ¿¿¿YYYDDDÓÓÓNNNDDDEEELLLOOOGGGUUUAAARRRDDDAAAMMMOOOSSS???

Se debe configurar con **JWT\_TOKEN\_LOCATION**:

app.config["JWT\_TOKEN\_LOCATION"] = ["headers", "cookies", "json", "query\_string"]

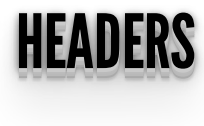

- El token es recibido al loguearse y debe ser almacenado en alguna parte (por ejemplo **localStorage**).
- En cada requerimiento debe ser enviado por mediante un **header**.
- Eliminando el token del **localStorage** terminaría la sesión.

```
async function login() {
  \texttt{const} response = await fetch('/login_without_cookies',
{method: 'post'});
  const result = await response.json();
  localStorage.setItem('jwt', result.access_token);
}
function logout() {
   localStorage.removeItem('jwt');
}
async function makeRequestWithJWT() {
  const options = \{ method: 'post',
     headers: {
        Authorization: `Bearer
${localStorage.getItem('jwt')}`,
\begin{array}{c} \begin{array}{c} \end{array} \end{array} };
  const response = await fetch(\frac{1}{p}rotected', options);
  const result = await response.json();
```
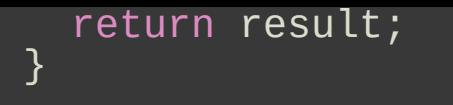

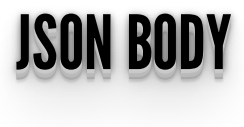

Muy similar a Headers, excepto que se envía el JWT en el body del requerimiento.

```
async function makeRequestWithJWT() {
  const options = \{method: 'post'
     body: JSON.stringify({access_token:
localStorage.getItem('jwt')}),
    headers:
       'Content-Type': 'application/json',
     },
   };
  const response = await fetch(\frac{1}{p}rotected', options);
  const result = await response.json();
   return result;
}
```
Lo malo es que **NO** se puede utilizar en requerimiento sin body como **GET** o **HEAD**.

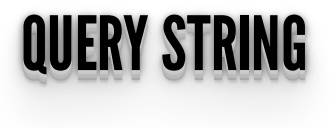

En este caso se envía el JWT en el string de la query. **Totalmente desaconsejado**, el token queda expuesto totalmente, aún en una conexión SSL.

```
async function makeRequestWithJWT() {
  const jwt = localStorage.getItem(\check{J}wt')
const response = await fetch(\gammaprotected?jwt=${jwt}\gamma,
{method: 'post'});
  const result = await response.json();
   return result;
}
```
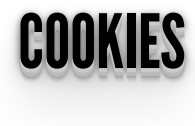

Una buena manera de manejar JWTs en navegadores es con **cookies**, nos da algunos beneficios sobre **headers**:

- Se pueden configurar para ser enviados únicamente por HTTPS: **JWT\_COOKIE\_SECURE.** Esto evita que el JWT sea enviado en una conexión insegura.
- Son enviadas como cookies **HTTP ONLY**, lo cual previene que sea manipulada por JS y por lo tanto mitiga los ataques de XSS.
- Flask puede manejar el refresco de los tokens cercanos a expirar.
- Se cuenta con una 2da cookie para prevenir Cross Site Request Forgery (CSRF): **X-CSRF-TOKEN** que debe enviarse ante cada requerimiento.

```
async function makeRequestWithJWT() {
  const options = \{method: post
     credentials: 'same-origin',
    headers: {
      'X-CSRF-TOKEN': getCookie('csrf_access_token'),
     },
```

```
 };
 const response = await fetch('/protected', options);
const result = await response.json();
 return result;
}
```
## ¿CÓMOVERIFICAMOSEL JWT? COMO VERIFICAMOS EL JWT?<sub>ن</sub>

Primero debemos definir con qué algoritmo firmar el JWT.

 $app.config['JWT_ALGORITHM''] = ['HS256'']$ 

- Básicamente tenemos 2 grandes opciones:
	- **Cifrado simétrico** (la opción por defecto): se usa un secreto en el servidor utilizado para verificar los tokens. Se configura en **JWT\_SECRET\_KEY**.
	- **Cifrado asimétrico**: se tienen un par de claves publica/privada en el servidor, esto nos da la ventaja de poder desde el cliente verificar el token que nos envía el servidor con su clave pública. Se configuran **JWT\_PRIVATE\_KEY** y **JWT\_PUBLIC\_KEY**.

## LOGIN I OREWONDN DE TOREN LOGIN Y CREACION DE TOKEN

Es un chequeo de login nomal con el agregado de la creación del token indicando la identidad a utilizar **create\_access\_token** y seteando las cookies de la respuesta **set\_access\_cookies**.

```
@auth_blueprint.post('/login_jwt')
def login_jwt():
 data = request.get_json()
 email = data['email']
  password = data['password'] user = auth.find_user_by_email_and_pass(email, password)
   if user:
     access_token = create_access_token(identity=user.id)
 response = jsonify()
 set_access_cookies(response, access_token)
     return response, 201
   else:
     return jsonify(message="Unauthorized"), 401
```
*Nota:se pueden agregar más datos al token, pero recuerden que alser una cookie seteada con HTTP ONLY no vamos a poder manipularla con JS.*

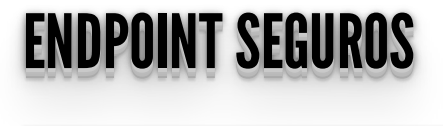

*El JWT es verificado automáticamente en los endpoints seguros (@jwt\_required).*

```
@auth_blueprint.get('/user_jwt')
@jwt_required( )
def user_jwt():
current\_user = get\_jwt\_identity()user = author.get_user_by_id(current_user)response = jsonify(user)return response, 200
```
La función **get\_jwt\_identity()** nos devuelve la identidad del usuario para el cuál fue creado el JWT.

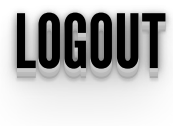

El logout simplemente elimina la cookie del cliente con **unset\_jwt\_cookies**.

```
@auth_blueprint.get('/logout_jwt')
@jwt\_required( )
def logout_jwt():
 response = jsonify()
 unset_jwt_cookies(response)
   return response, 200
```
### PARASEGUIRLEYENDO: PARA SEGUIR LEYENDO:

- Refreshing Tokens: **https://flask-jwt[extended.readthedocs.io/en/stable/refreshing\\_tokens/](https://flask-jwt-extended.readthedocs.io/en/stable/refreshing_tokens/)**
- CSRF Tokens: **https://flask-jwt[extended.readthedocs.io/en/stable/options/#cross-site-request](https://flask-jwt-extended.readthedocs.io/en/stable/options/#cross-site-request-forgery-options)forgery-options**

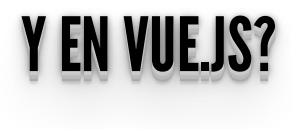

- Como estamos utilizando **cookies**, el token se va a obtener con el **login**. Aunque, recuerden que no podemos leer los datos dentro del token (**HTTP ONLY**).
- Pero... si el login es satisfactorio (un 200), ya **tenemos acceso a los endpoints protegidos** para obtener la información necesaria del usuario en forma segura.

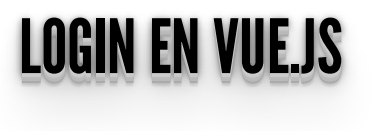

En la app de ejemplo vamos a utilizar **vuex** para tener un estado comaprtido que maneje la información de login.

```
const state = \{user: \{\} isLoggedIn: false
};
```
Junto con las acciones que realizan el login, la obtención de la información segura y el logout.

```
const actions = \{ async loginUser({ dispatch }, user) {
 await apiService.post('/auth/login_jwt', user)
 await dispatch('fetchUser')
     },
    \overline{\text{async}} fetchUser(\overline{\text{commit}} )) {
        await apiService.get(<sup>1</sup>/auth/user_jwt')
             .then(\{ data \}) => commit( setUser', data))
     },
     async logoutUser({ commit }) {
 await apiService.get('/auth/logout_jwt');
 commit('logoutUserState');
```
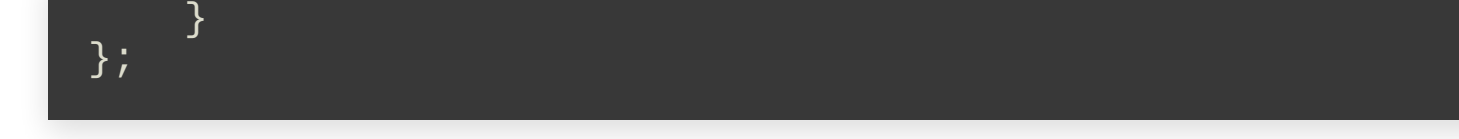

#### PETICIONESCONCREDENCIALES PETICIONES CON CREDENCIALES

En este caso vamos a utilizar **axios** para realizar las peticiones (aunque se puede utilizar Fetch directamente).

```
import axios from 'axios';
const apiService = axios.create({
 baseURL: 'http://localhost:5000/',
 withCredentials: true,
     xsrfCookieName: 'csrf_access_token'
});
export { apiService };
```
*Lo importante es configurar que los requerimientos lleven los tokens de credenciales, sino no van a ser enviados.*

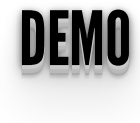

#### REFERENCIAS: REFERENCIAS:

- Flask-JWT-Extended: **<https://flask-jwt-extended.readthedocs.io/>**
- PyJWT algoritmos soportados: **<https://pyjwt.readthedocs.io/en/latest/algorithms.html>**
- Cookie Based Authentication with Flask and Vue.js:
	- Parte 1 Flask: **https://fareedidris.medium.com/cookie-based[authentication-using-flask-and-vue-js-part-1-c625a530c157](https://fareedidris.medium.com/cookie-based-authentication-using-flask-and-vue-js-part-1-c625a530c157)**
	- Parte 2 Vue.js: https://fareedidris.medium.com/cookie-based**[authentication-using-flask-and-vue-js-part-2-bd2b4754546](https://fareedidris.medium.com/cookie-based-authentication-using-flask-and-vue-js-part-2-bd2b4754546)**
- Revisar JWT y verificar firma: **<https://jwt.io/>**
- LocalStorage vs Cookies: **https://dev.to/cotter/localstorage-vs-** $\bullet$ **[cookies-all-you-need-to-know-about-storing-jwt-tokens-securely](https://dev.to/cotter/localstorage-vs-cookies-all-you-need-to-know-about-storing-jwt-tokens-securely-in-the-front-end-15id)in-the-front-end-15id**

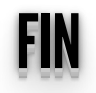